# **saldo restrito betnacional**

- 1. saldo restrito betnacional
- 2. saldo restrito betnacional :poker 7
- 3. saldo restrito betnacional :bullsbet cupom

# **saldo restrito betnacional**

### Resumo:

**saldo restrito betnacional : Ganhe em dobro! Faça um depósito em condlight.com.br e receba o dobro do valor de volta como bônus!** 

### contente:

A "dupla chance" é uma forma de aposta popular em saldo restrito betnacional eventos esportivos, como no caso da Betnacional. Nesta modalidade também o arriscador tem a oportunidadede acertar dois resultados possíveis do um mesmo evento e aumentando assim suas chances De ganhar

A hipótese de dupla chance pode se aplicar a diferentes cenários, dependendo do esporte e o evento específicos. Por exemplo: no futebol é uma duplas chances típica Pode sera vitória da primeira equipe ou um empate (1Xou 2x),o que dá ao apostador duas opções para acertar; Outra possibilidade ÉA De Que nenhuma das equipes vença ( Ou sejas 1 empatar(XX).

A Betnacional oferece essa e outras opções de apostas em saldo restrito betnacional seus mercados, visando proporcionar aos nossos usuários uma variedade que escolham com maior flexibilidade na hora da arriscar. No entanto também é importante ressaltarque: assim comoem qualquer formade probabilidade a É fundamental quando o continuador tenha conhecimento suficiente sobre do esporte), as equipes ou os jogadores envolvidos; para fim De minimização dos riscos à maximizada suas chances se obter lucros!

#### [gol de ouro apostas esportivas](https://www.dimen.com.br/gol-de-ouro-apostas-esportivas-2024-07-10-id-28617.html)

Como baixar o Betnacional sem iPhone?

Você está procurando maneiras de baixar Betnacional no seu iPhone? Não procure mais! Neste artigo, vamos guiá-lo através do processo para fazer o download e instalar a betnacional em seus dispositivos iOS.

Passo 1: Baixar o aplicativo Betnacional.

O primeiro passo é baixar o aplicativo Betnacional da App Store. Abra a app na loja de aplicativos no seu iPhone, procure por "Betnacional", e clique em "Obter" botão ao lado do ícone aplicação Espere que ela baixe ou instale

Passo 2: Inscreva-se para uma conta Betnacional.

Uma vez que o aplicativo está instalado, abra-o e toque no botão "Inscrever". Digite seu endereço de email email> senha\*E outras informações necessárias para criar uma nova conta Betnational. Se você já tem saldo restrito betnacional própria Conta clique em "Login" (Entrar) Passo 3: Fundos de depósito

Depois de se inscrever ou fazer login, você precisa depositar fundos em saldo restrito betnacional conta Betnacional. Toque no botão "Depósito" e escolha seu método preferido para pagamento A betnária aceita vários métodos como cartões/débitos (crédito), carteira eletrônica(ewallets) etc...

Passo 4: Encontre o aplicativo Betnational no seu iPhone.

Agora que você tem fundos em saldo restrito betnacional conta, abra o aplicativo da App Store no seu iPhone e procure por "Betnacional". Toque na tecla "Obter" ao lado do ícone de app para baixar ou instalar. Aguarde pelo download dele/delas instalador

Passo 5: Inicie o Betnacional no seu iPhone.

Após a instalação, toque no botão "Abrir" para iniciar o Betnacional em seu iPhone. Você também

pode encontrar um ícone de aplicativo na tela inicial e tocar nele como uma ferramenta que permite abrir aplicativos do app

É isso!

Parabéns! Você baixou e instalou com sucesso o Betnacional no seu iPhone. Agora você pode desfrutar de todas as funcionalidades do betnacional em seus dispositivos iOS Dicas e Truques

Verifique se o seu iPhone é compatível com a Betnational. Você pode verificar os requisitos do sistema no site da betnacional

Use uma conexão estável à Internet para evitar problemas durante o processo de download e instalação.

Se você encontrar algum erro durante o processo de instalação, tente reiniciar seu iPhone ou reinstalar a aplicação.

Conclusão

Neste artigo, discutimos como baixar o Betnacional no seu iPhone. Siga os passos descritos acima e poderá desfrutar de todas as funcionalidades do betnacional em seus dispositivos iOS! Apostas felizes

### **saldo restrito betnacional :poker 7**

o ícone de conta No canto superior direito da página e escolher A opção Depóseito do u suspenso: Escolha um métodode vamosrceiro que você comprou ou digite os Vouch Pin! a para depósito dos vãox - Betway Como recarregarar saldo restrito betnacional Conta pelo "betnight

tm).pt :

apostando.:

- Rank Casino Win rate
- #1 Caesars 97.65%
- #2 BetRivers 97.61%
- #3 PlayStar 96.7%
- #4 Betway 97.55%

[saldo restrito betnacional](/apostar-no-brasileirao-2024-07-10-id-5021.html)

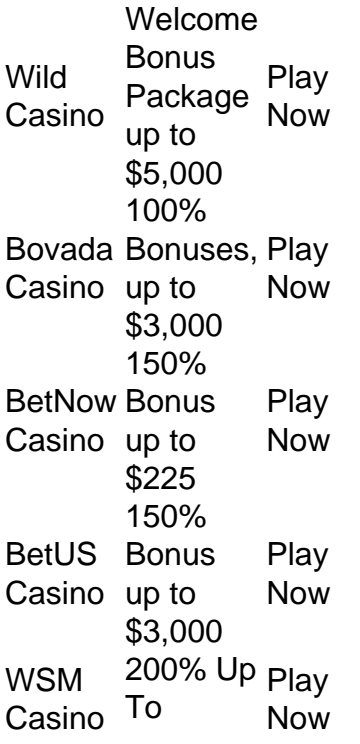

# **saldo restrito betnacional :bullsbet cupom**

## **Pesquisas apontam 63 mortes saldo restrito betnacional países asiáticos saldo restrito betnacional decorrência de chuvas intensas e raios**

Peshwar, Paquistão -A tempestade e chuvas fortes 9 levaram a 14 mortes no Paquistão, conforme relatado na quarta-feira, enquanto o número de mortos saldo restrito betnacional quatro dias de tempo 9 extremo chega a no mínimo 63.

A maioria das mortes ocorreu na província Khyber Pakhtunkhwa, no noroeste do Paquistão. O colapso 9 de edifícios causou 32 mortes, incluindo 15 crianças e cinco mulheres, disse Khursheed Anwar, porta-voz da Autoridade de Gerenciamento de 9 Desastres. Mais de cinquenta pessoas ficaram feridas também no noroeste, onde 1.370 casas foram danificadas, disse Anwar.

A província oriental do 9 Punjab registrou 21 mortes relacionadas a raios e colapso, enquanto Baluchistan, no sudoeste do país, relatou 10 mortes à medida 9 que as autoridades declaram estado de emergência após enchentes repentinas. Na quarta-feira, Baluchistan estava se preparando para mais chuvas enquanto 9 as operações de resgate e socorro continuavam.

Chuvas fortes também atingiram a região disputada do Himalaia do Cachemire.

O Paquistão está vendo 9 chuvas mais fortes saldo restrito betnacional abril devido ao cambio climático, disse Zaheer Ahmed Babar, um comissário sênior do Departamento Meteorológico do 9 Paquistão.

"Até agora, temos 256% a cima da chuva normal saldo restrito betnacional Baluchistan", disse Babar ao The Associated Press. "No geral, temos 9 61% a cima da chuva normal este mês saldo restrito betnacional todo o Paquistão, e isso mostra que o cambio climático já 9 aconteceu saldo restrito betnacional nosso país".

Em 2024, chuvas fortes inundaram rios e, saldo restrito betnacional um ponto, inundaram um terço do Paquistão, matando 1.739 9 pessoas. As enchentes também causaram R\$30 bilhões saldo restrito betnacional danos, dos quais o Paquistão ainda está tentando se reconstruir. O vizinho Afeganistão 9 também testemunhou chuvas fortes este mês. Até agora, 33 pessoas

morreram saldo restrito betnacional acidentes relacionados à chuva lá.

Author: condlight.com.br Subject: saldo restrito betnacional Keywords: saldo restrito betnacional Update: 2024/7/10 6:13:16